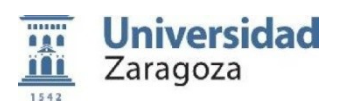

## **FORMULARIO PARA LA ADAPTACIÓN DE LA GUÍA DOCENTE DE UNA ASIGNATURA**

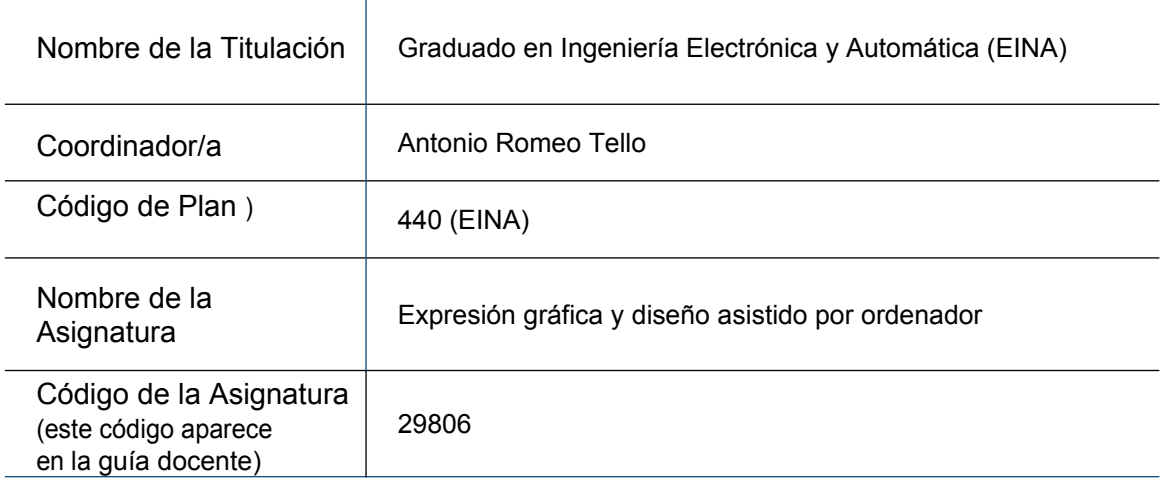

## **1. Adaptaciones en el programa (revisión y adaptación de los contenidos de la asignatura):**

No se han producido cambios en los contenidos de la asignatura respecto a lo indicado en la guía docente.

## **2. Adaptaciones en la metodología docente (clases** *online***, videos grabados,…)**

Las actividades docentes señaladas en la guía docente de la asignatura se desarrollan mediante el uso de las herramientas telemáticas docentes disponibles (Moodle y G-Suite), asegurando la protección de los datos personales de los estudiantes.

## **3. Adaptaciones en la evaluación:**

Las actividades de evaluación indicadas en la guía docente se realizarán mediante el uso de las herramientas de evaluación telemática disponibles en la Universidad de Zaragoza (Moodle y G-Suite), asegurando la protección de los datos personales y garantizando los derechos de los estudiantes establecidos en el Acuerdo de 22 de diciembre de 2010, del Consejo de Gobierno de la Universidad, por el que se aprueba el Reglamento de Normas de Evaluación del Aprendizaje.

Hacemos constar que para la evaluación de las prácticas tuteladas (conocimiento y manejo de Normalización Industrial y de Sistemas de Representación en aplicaciones técnicas) la Guía Docente de la Asignatura indicaba la realización de dos pruebas y varios trabajos (durante el curso). Como sólo se realizó una de las pruebas antes del Estado de Alarma, la evaluación de esta parte se realizará mediante esa prueba hecha y los trabajos (que se han seguido realizando telemáticamente). No obstante, como así lo indica la Guía Docente de la Asignatura, el estudiante que no hubiera realizado o no hubiera aprobado durante el curso esta parte, tendrá la posibilidad de realizar un ejercicio relativo a esta parte en la Prueba de Evaluación Global.